# **FA Integrated Tool Package CX-One CX-Programmer Ver.8**

CSM\_CX-Programmer\_Ver8\_DS\_E\_1\_1

# **Improve Productivity for SYSMAC PLCs from Ladder Program Development and Unit Setup to Debugging and Maintenance**

• Application software to create and debug programs for SYSMAC CS/CJ/CP/NSJ-series, C-series, and CVM1/C-series CPU Units.

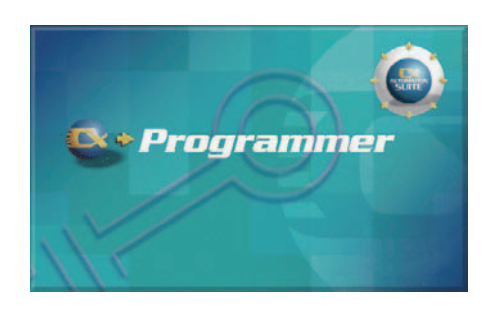

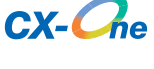

### **Features**

- Easily Achieve Position Control with Wading Through User Manuals.
- Complete Support for Synchronous Operation between Units.
- Easier Connection to PLCs.
- Batch Backup/Restore with a Computer.
- Comprehensive Programming Environment.
- High Program Readability.
- Time Required for Onsite Startup and Debugging Has Been Significantly Reduced.

### **Ordering Information**

#### • **International Standards**

- The standards are abbreviated as follows: U: UL, U1: UL (Class I Division 2 Products for Hazardous Locations), C: CSA, UC: cULus, UC1: cULus (Class I Division 2 Products for Hazardous Locations), CU: cUL, N: NK, L: Lloyd, and CE: EC Directives.
- Contact your OMRON representative for further details and applicable conditions for these standards.

### **Support Software**

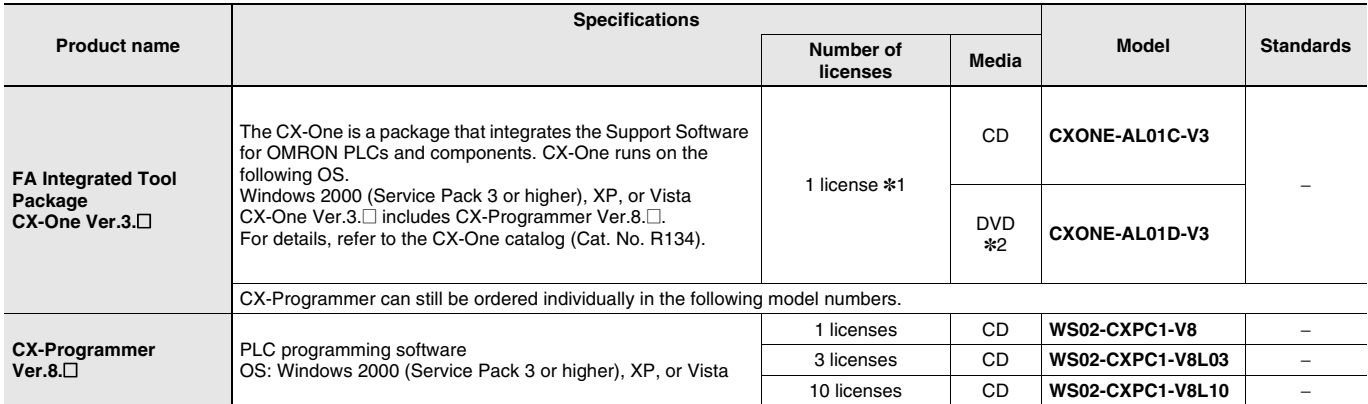

\*1. Multi licenses are available for the CX-One (3, 10, 30, or 50 licenses).

\*2. When purchasing the DVD format, verify the computer model and DVD drive specifications before purchasing.

### **Support Software (Micro PLC Edition)**

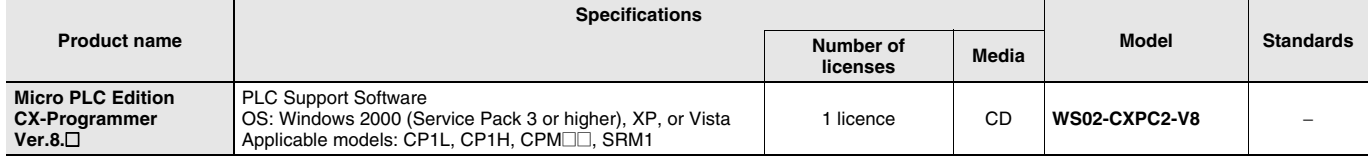

### **Connecting Cables for CX-Programmer**

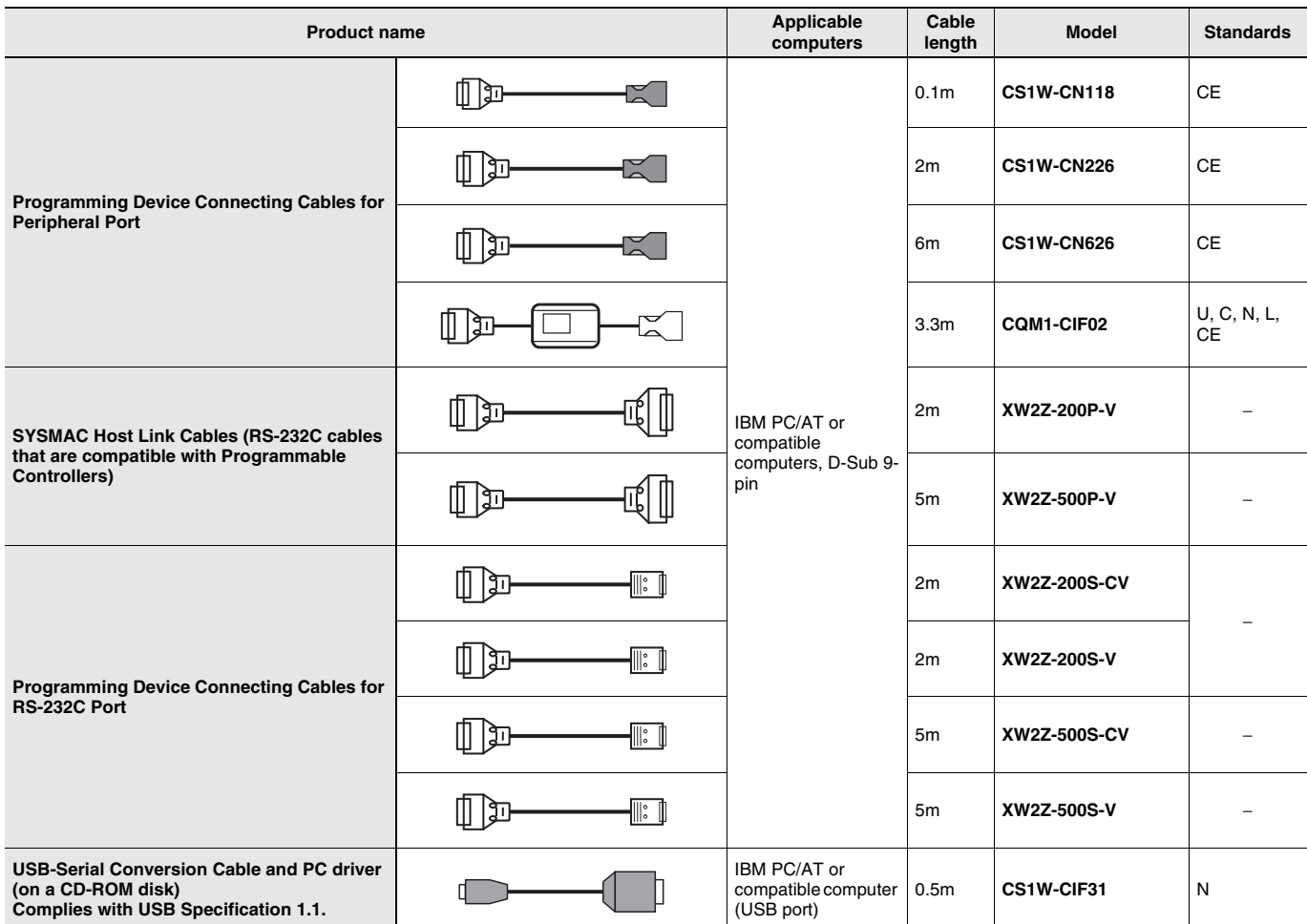

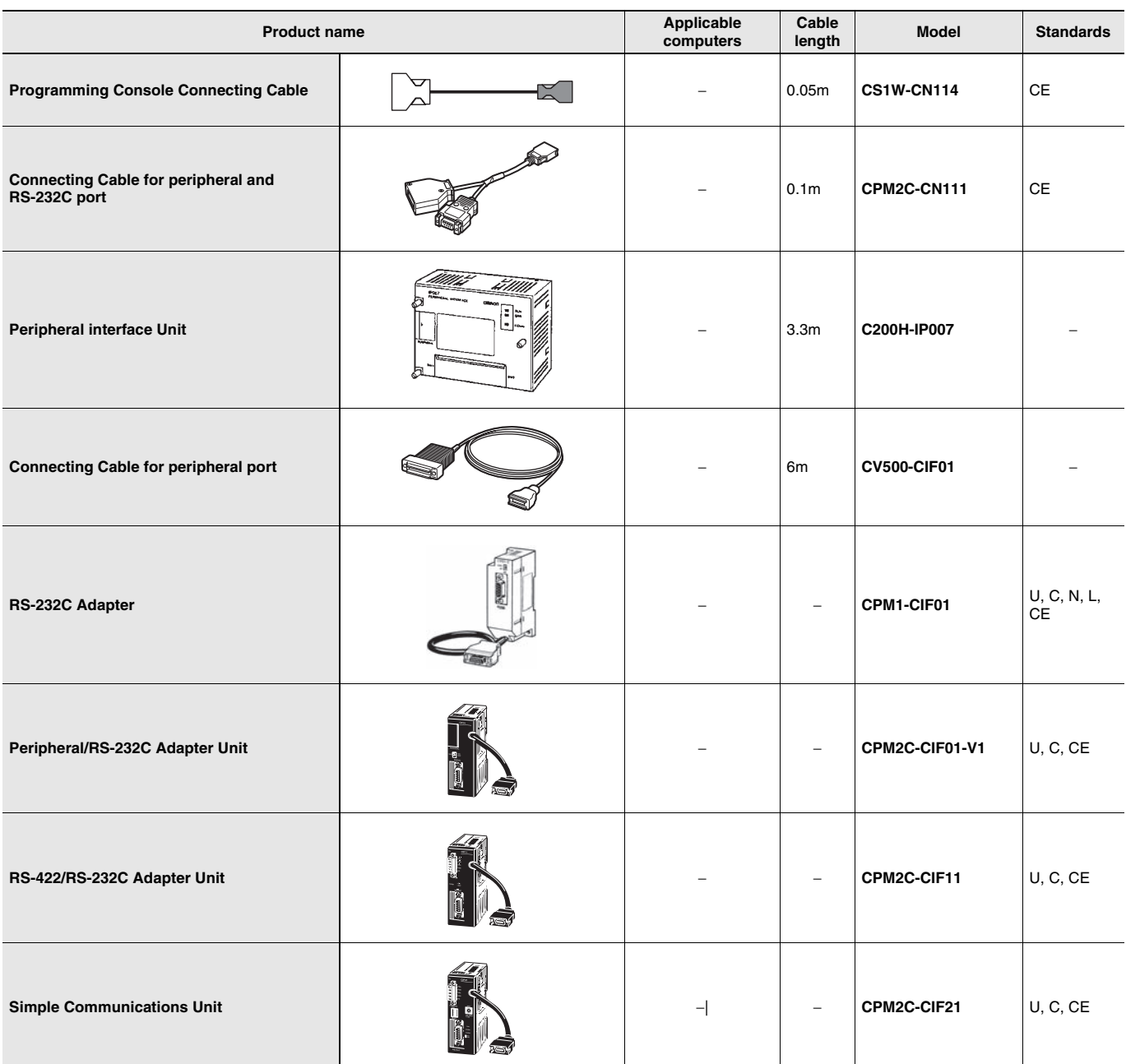

**Note:** For information on confirmations of the CX-Programmer, Connecting Cables, and PLCs, refer to Applicable Peripheral Devices in this datasheet.

# **Product Configuration**

Setup disk : (CD) CD 1 piece in the case Guidance : A4 size, English/Japanese User license agreement/User registration card, English/Japanese

# **Main Functions**

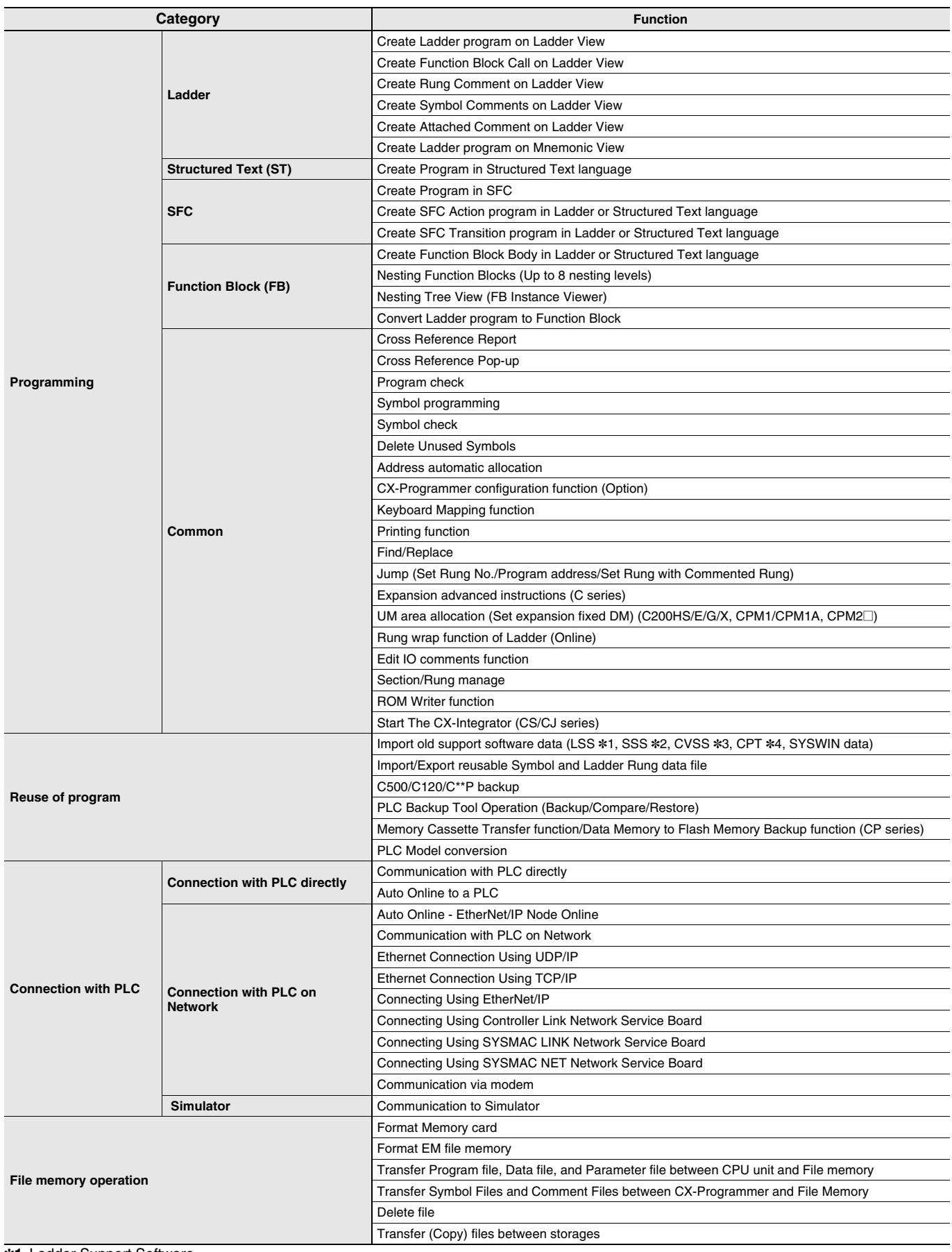

\*1. Ladder Support Software

\*2. SYSMAC Support Software

\*3. CV Support Software

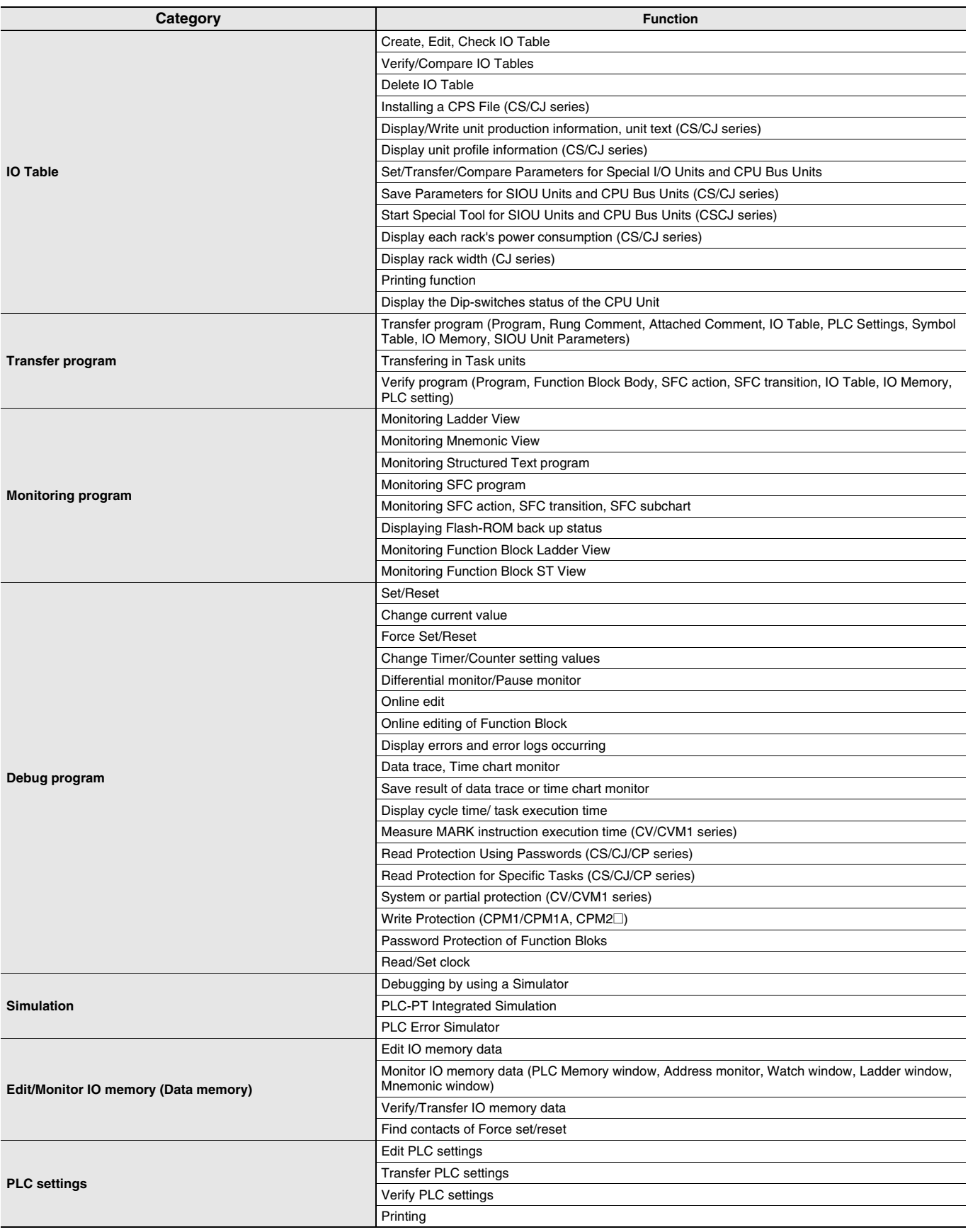

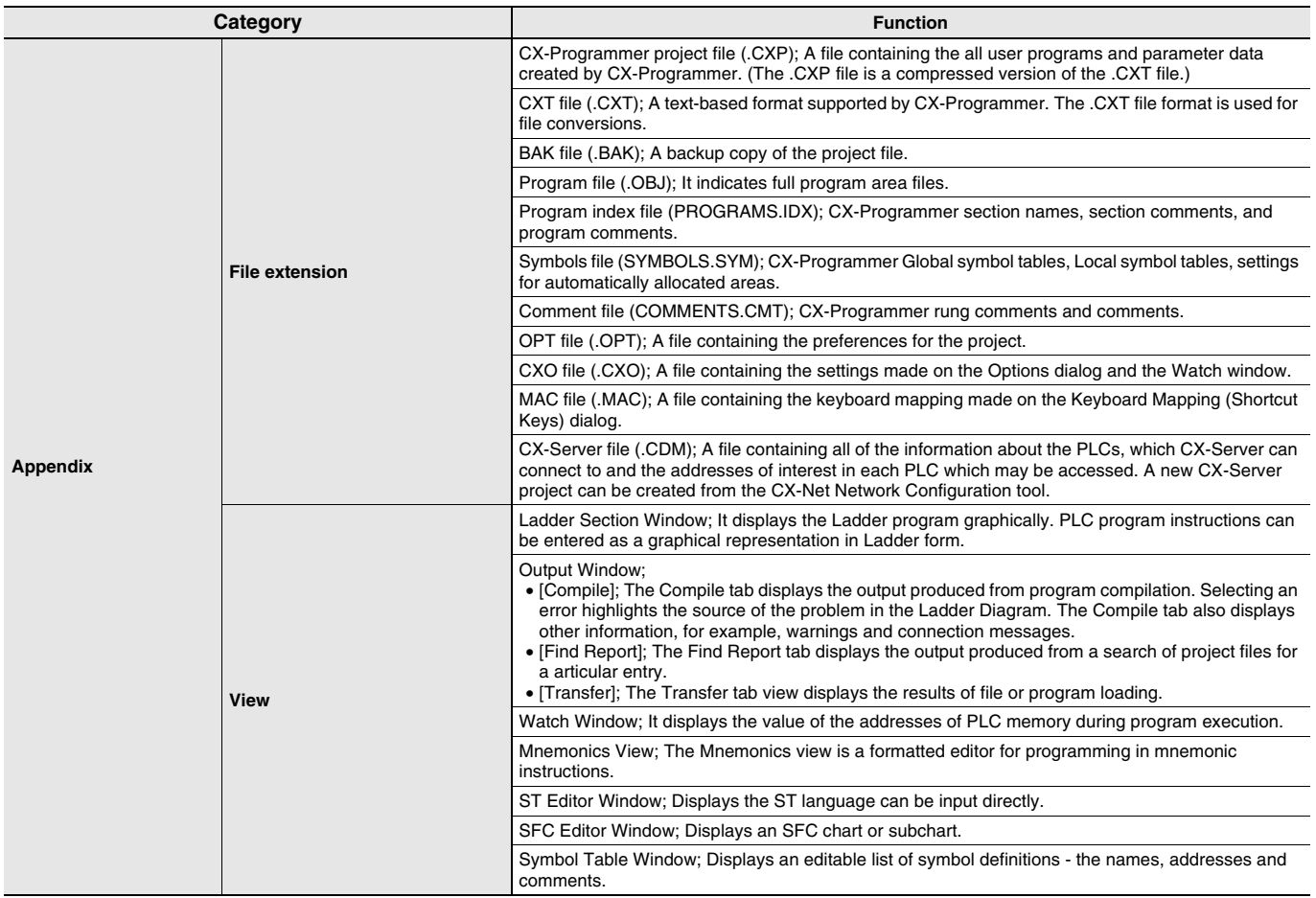

# **System Requirements**

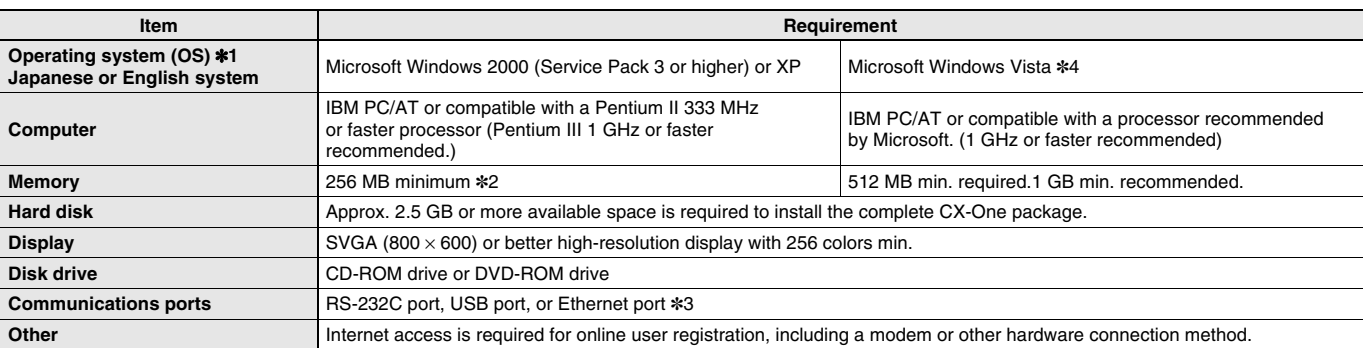

\*1. CX-One Operating System Precaution

System requirements and hard disk space may vary with the system environment.

\*2. The amount of memory required varies with the Support Software used in CX-One for the following Support Software. Refer to user documentation for individual Support Software for details.

CX-Programmer, CX-Designer, CX-Thermo, CX-Simulator, CX-Protocol, CX-Motion, CX-Drive, CX-Process Tool, and Faceplate Auto-Builder for NS

\*3. An RS-232C port is required to connect the Support Software in CX-One to a PLC. If the computer provides only a USB port, use a CS1W-CIF31 USB-to-RS-232C Conversion Cable. For connecting to the CP Series, however, an over-the-counter USB cable (type A-B) can be used. For the CX-Drive, the CS1W-CIF31 USB-to-RS-232C Conversion Cable cannot be used to connect a USB port on the computer to the 3G3MV. Use the recommended commercially available USB-serial conversion cable.

For details, refer to the CX-Drive Programmable Controller Operation Manual (Cat. No. W453).

\*4. The following restrictions apply when CX-One is used with Microsoft Windows Vista.

1) Some Help files cannot be accessed.

The Help files can be accessed if the Help program distributed by Microsoft for Windows Vista (WinHlp32.exe) is installed. Refer to the Microsoft homepage listed below or contact Microsoft for details on installing the file. (The download page is automatically displayed if the Help files are opened while the user is connected to the Internet.)

http://support.microsoft.com/kb/917607/en-us

2) The following restrictions apply to some application operations.

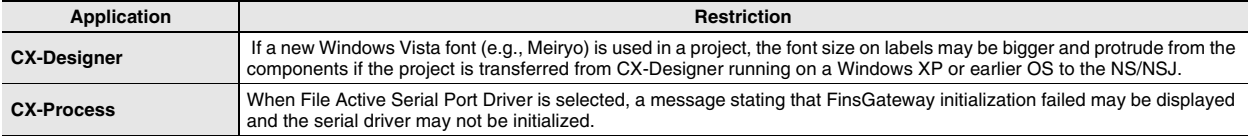

# **Applicable PLC Series**

CX-Programmer can be used with SYSMAC CS/CJ/CP/NSJ-series, C-series, and CVM1/C-series PLCs.

# **Applicable CPU Units**

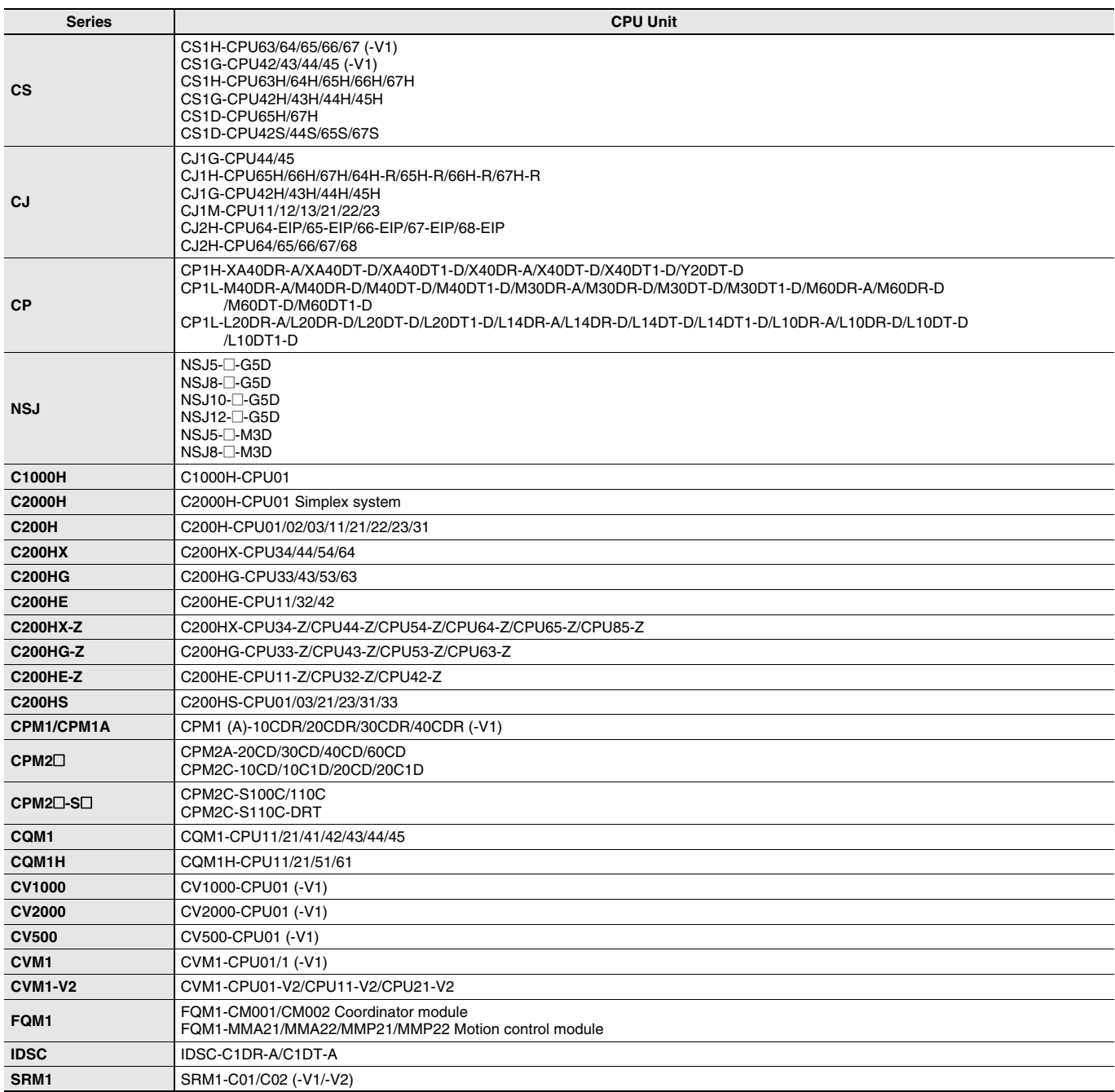

# **Communication Method to Connect Applicable PLC and PC**

### **Via USB**

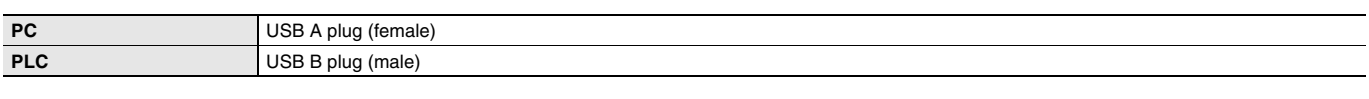

### **Via RS-232C**

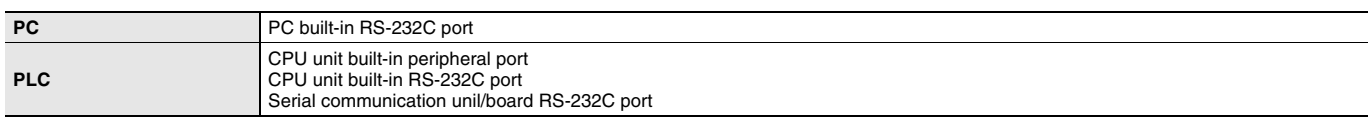

### **Via Ethernet**

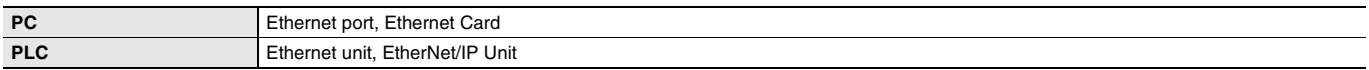

### **Via Network Support Board**

### **Controller Link**

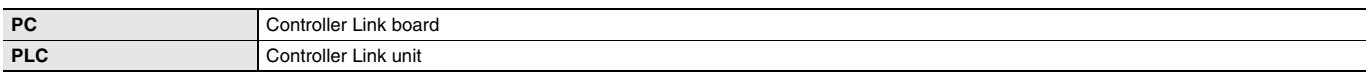

### **SYSMAC LINK**

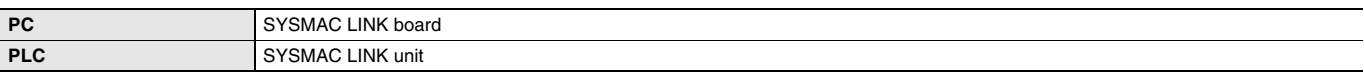

### **SYSNET**

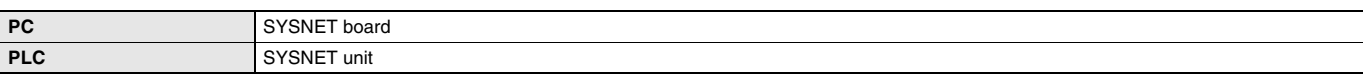

# **Applicable Peripheral Devices**

### **Connection Types for PLC and PC (CX-Programmer)**

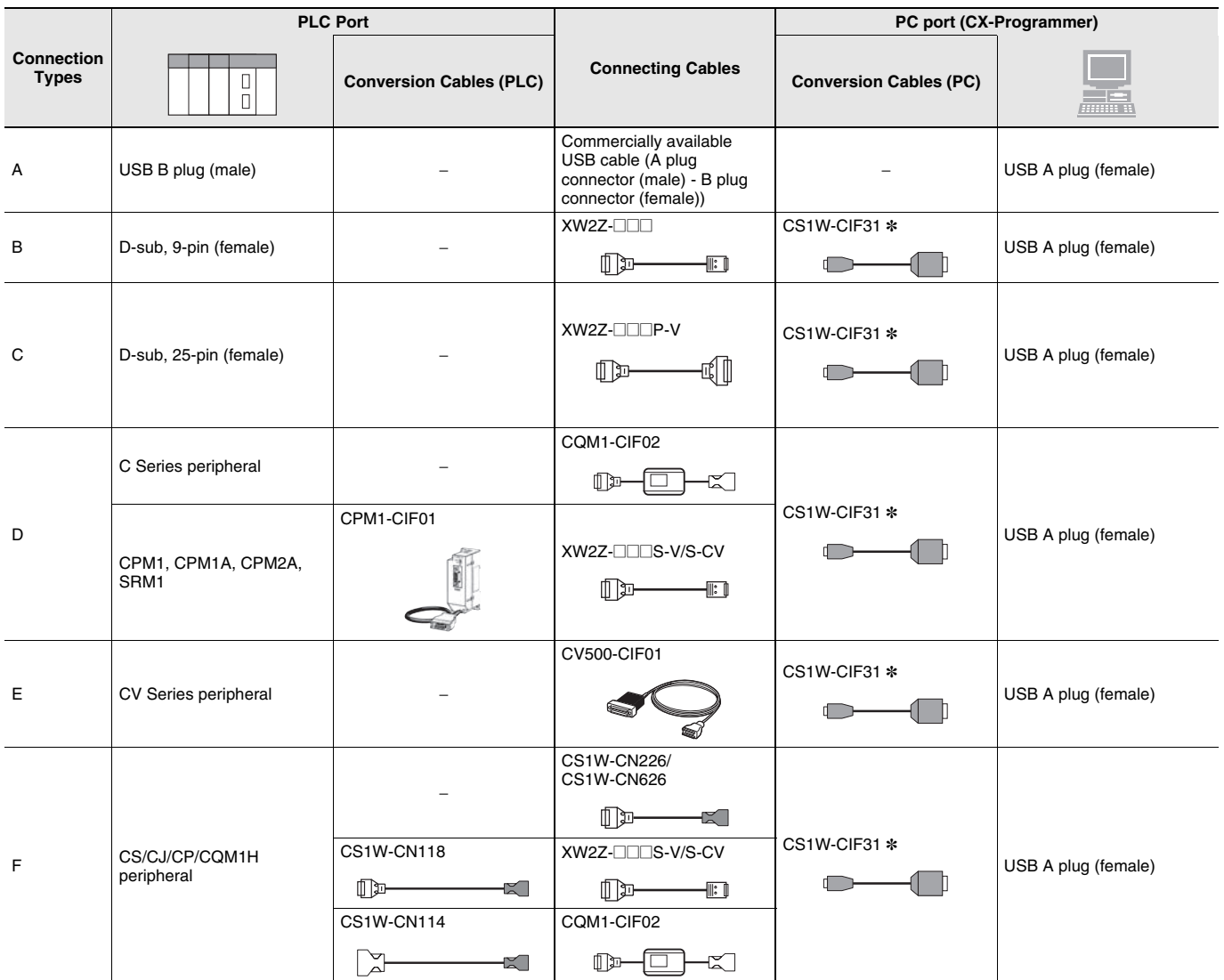

\* The CS1W-CIF31 is not required if the connector on the computer running the CX-Programmer has a D-sub, 9-pin male connector.

**Note: 1.** PC (Personal Computer) : IBM PC/AT or compatible computer

**2.** A Host Link Unit (e.g., C200H-LK201-V1) or Peripheral Interface Unit (C200H-IP007) is required for some PLCs. Refer to the tables for individual PLCs for details.

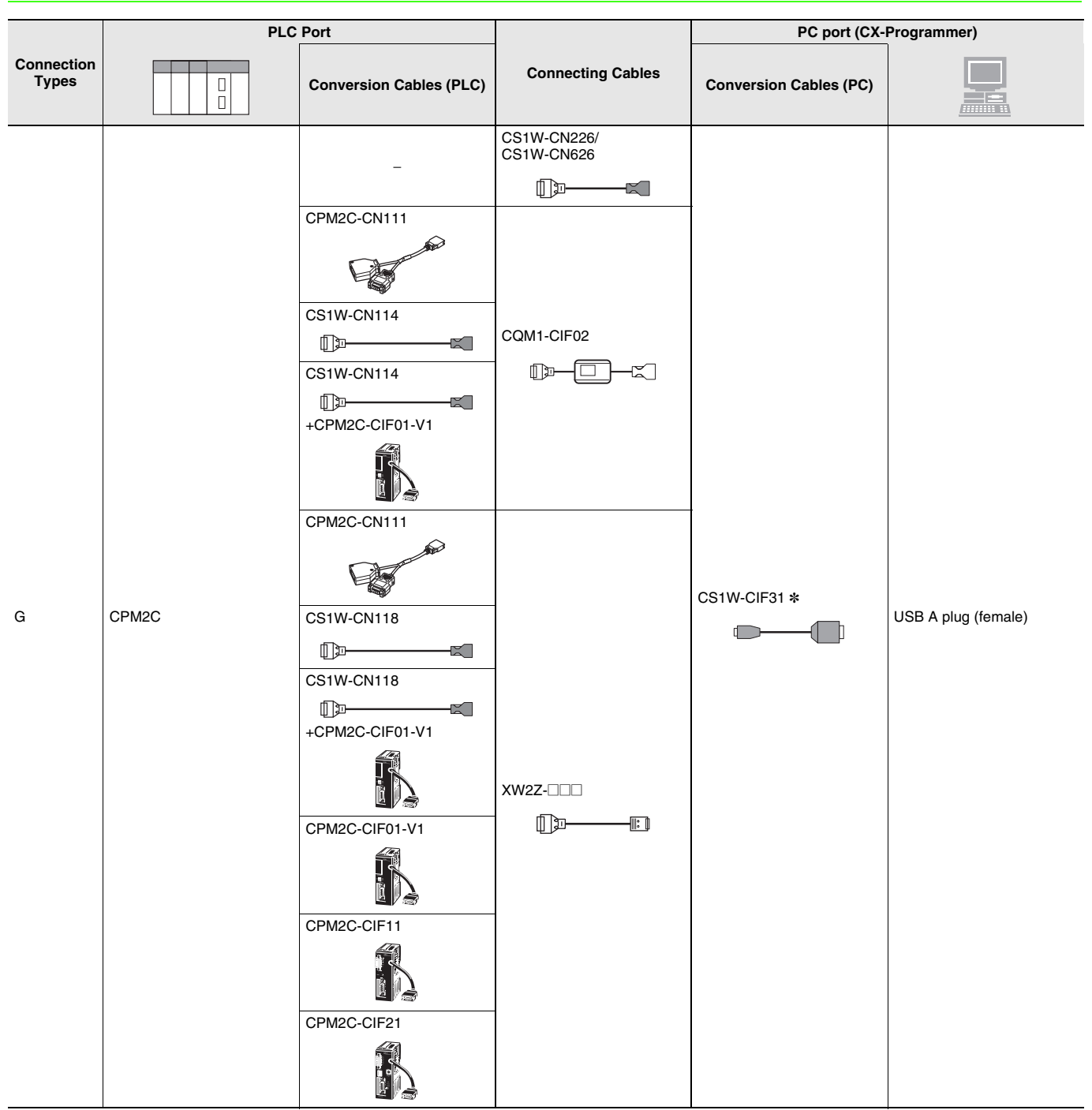

\* The CS1W-CIF31 is not required if the connector on the computer running the CX-Programmer has a D-sub, 9-pin male connector.

**Note: 1.** PC (Personal Computer) : IBM PC/AT or compatible computer

**2.** A Host Link Unit (e.g., C200H-LK201-V1) or Peripheral Interface Unit (C200H-IP007) is required for some PLCs. Refer to the tables for individual PLCs for details.

### **Connecting Cables for PLCs and PCs (CX-Programmer)**

### **Conversion Cables for USB-D-Sub 9-pin**

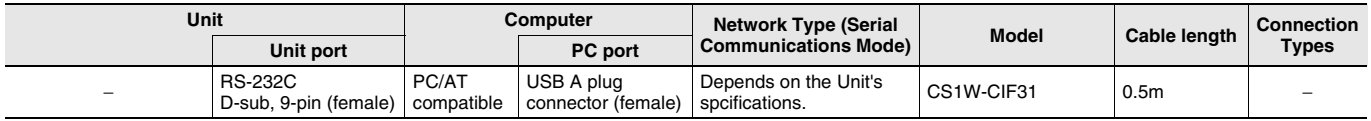

### **Connecting Cables for CJ2**

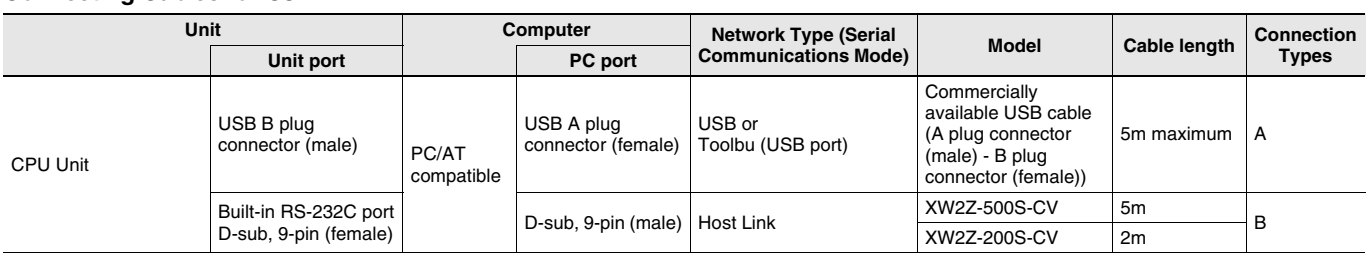

### **Connecting Cables for CS1/CJ1**

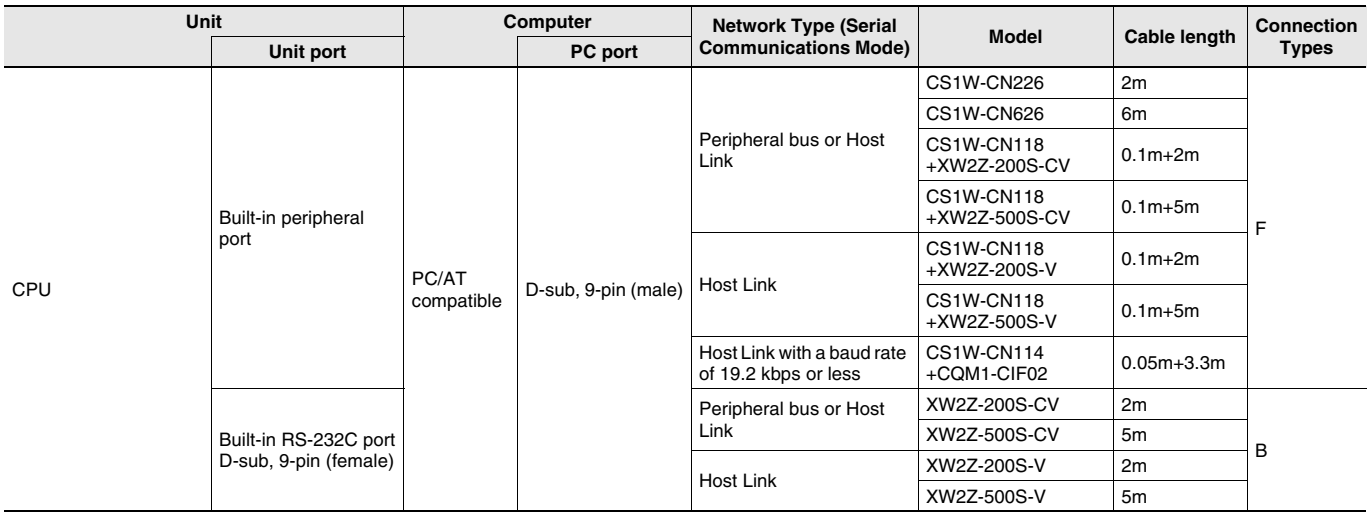

#### **Connecting Cables for CP1H/CP1L**

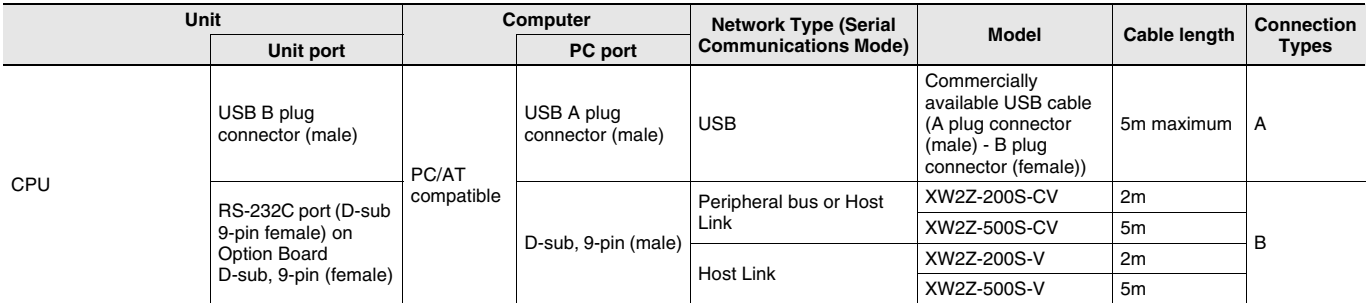

\* An Option Board cannot be used with a CP1L CPU Unit with 10 Points.

#### **Connecting Cables for NSJ**

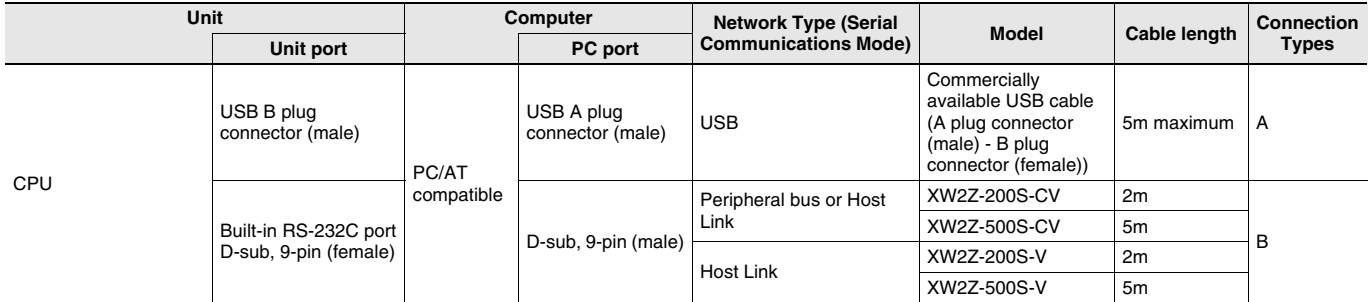

#### **Connecting Cables for C200HS**

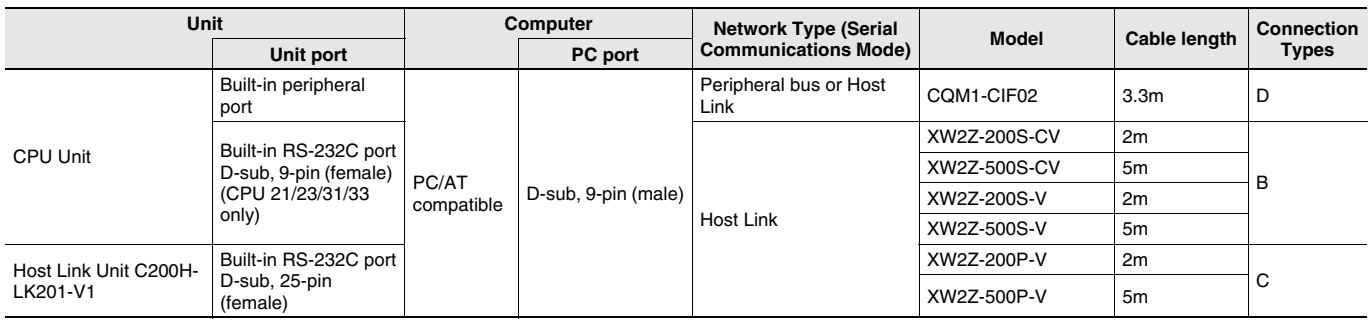

### **Connecting Cables for C200HX/HG/HE**

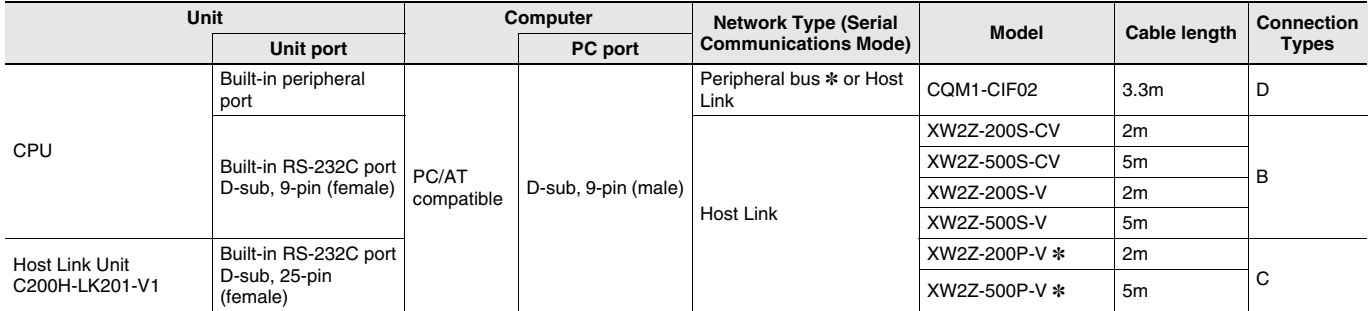

\* These Cables cannot be used for Programming Devices, such as the CX-Programmer, for the C200H-LK201-V1 Host Link Unit on a C200HX/ HG/HE-Z PLC.

#### **Connecting Cables for CQM1H**

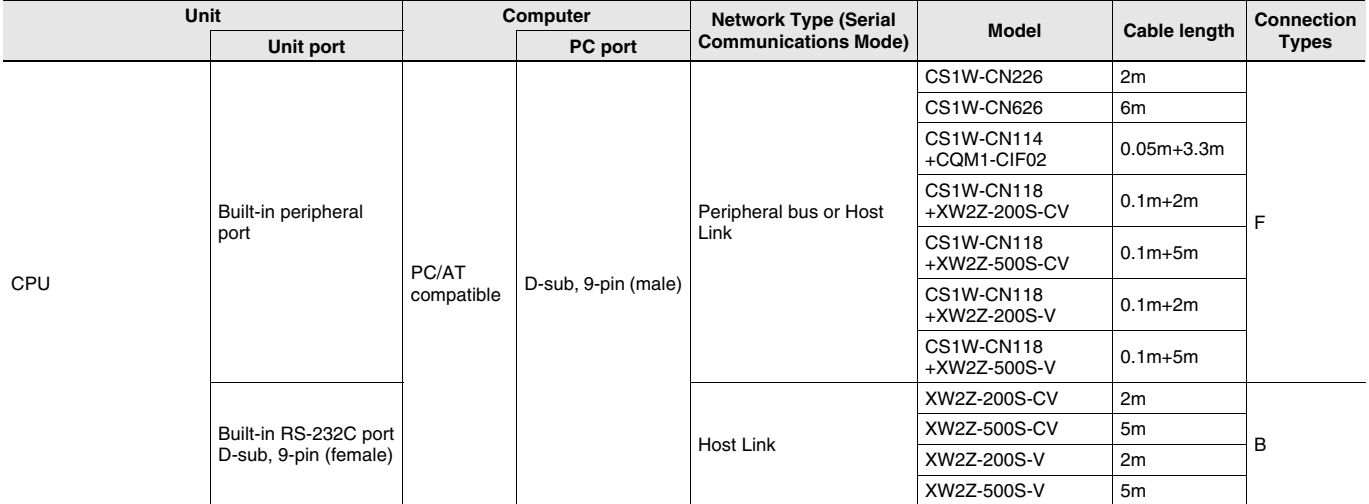

### **Connecting Cables for CQM1**

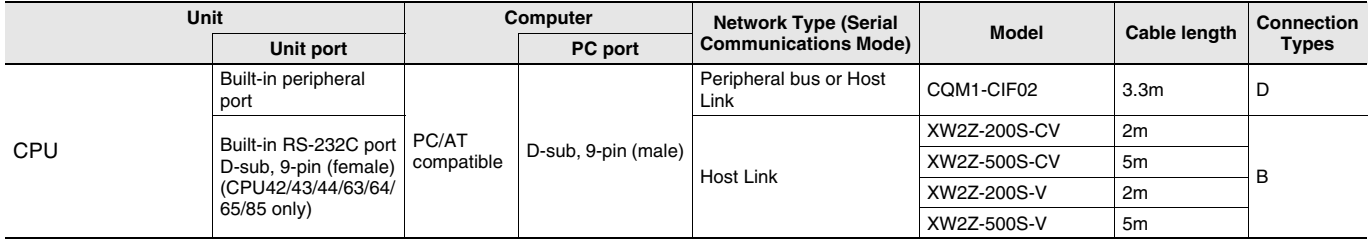

### **Connecting Cables for CPM1, CPM1A and CPM2A**

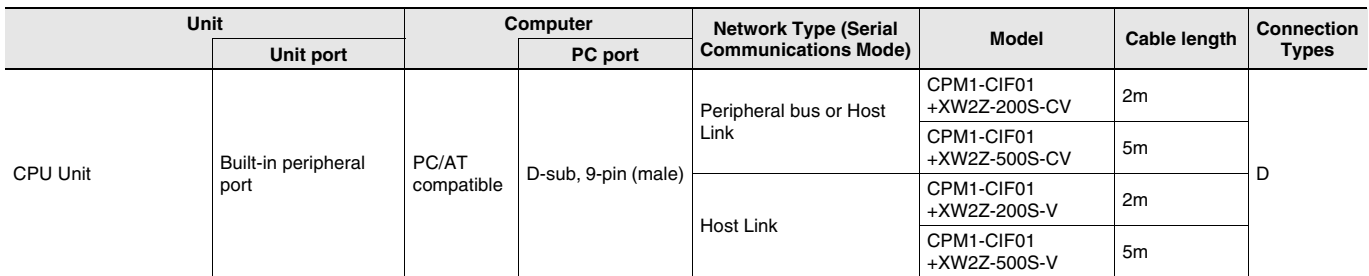

\* CPM2A CPU Units that have a 9 as the fourth digit of the lot number (4 or 5 digits) do not support Toolbus connections. They do support Host Link connections.

### **Connecting Cables for SRM1**

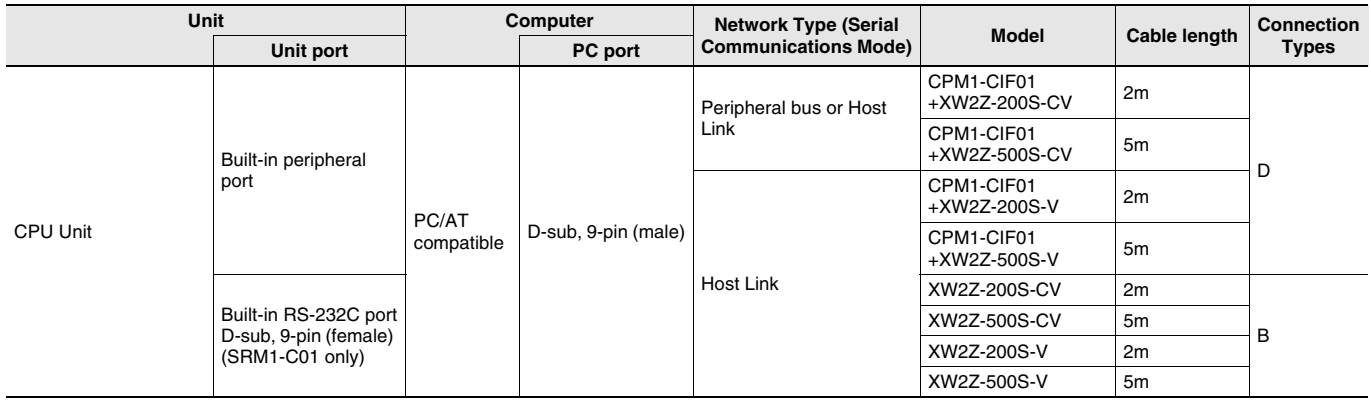

#### **Connecting Cables for CPM2C**

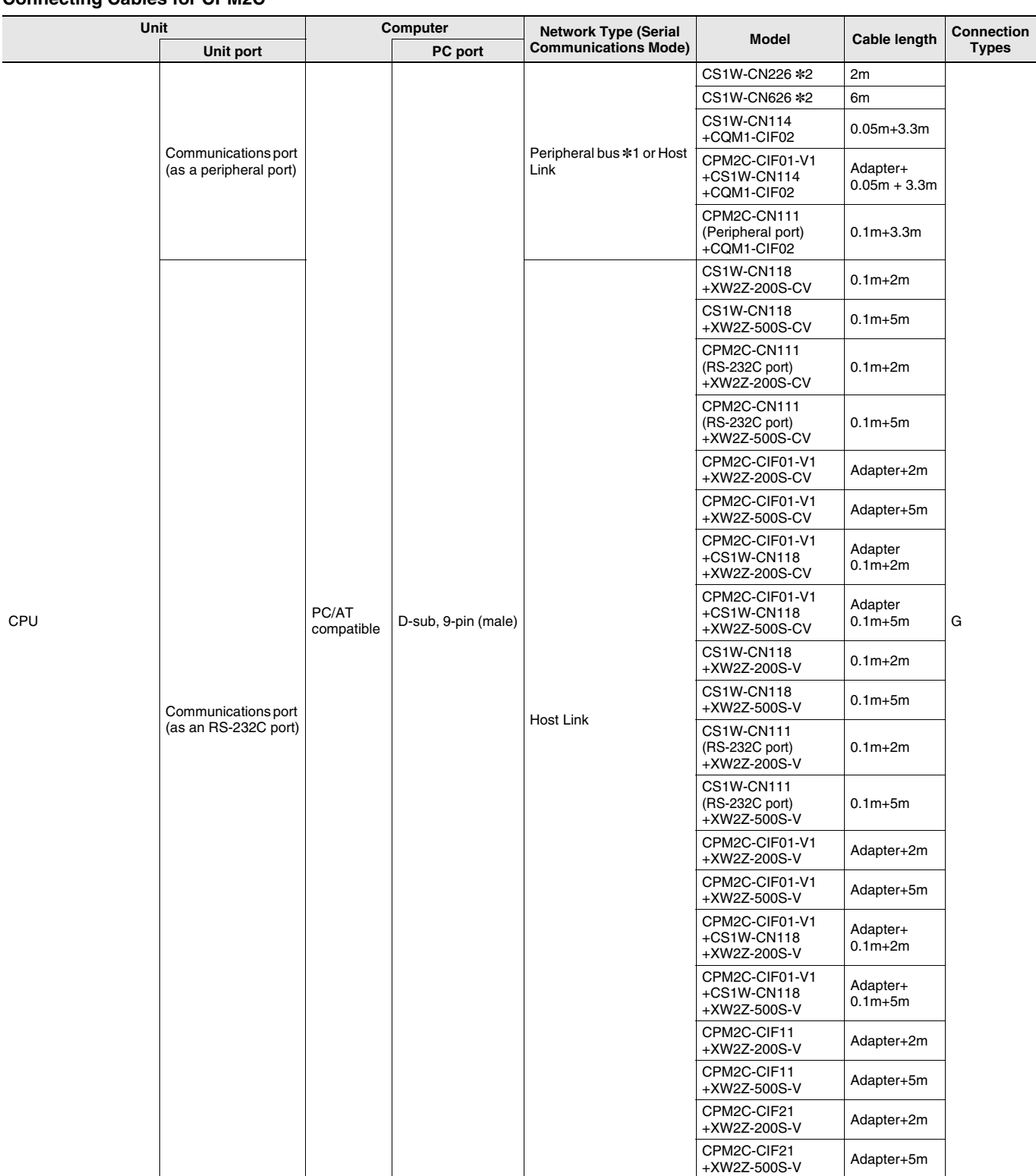

\*1. CPM2C CPU Units that have a 9 as the fourth digit of the lot number (4 or 5 digits) and that were manufactured in 1999 do not support Toolbus connections. They do support Host Link connections.

\*2. Only Host Link (SYSMAC WAY) connections are possible. Toolbus cannot be used.

**Note:** Refer to the CPM2C Operation Manual (Cat. No. W340) for details.

#### **Connecting Cables for C1000H, C2000H, C200H**

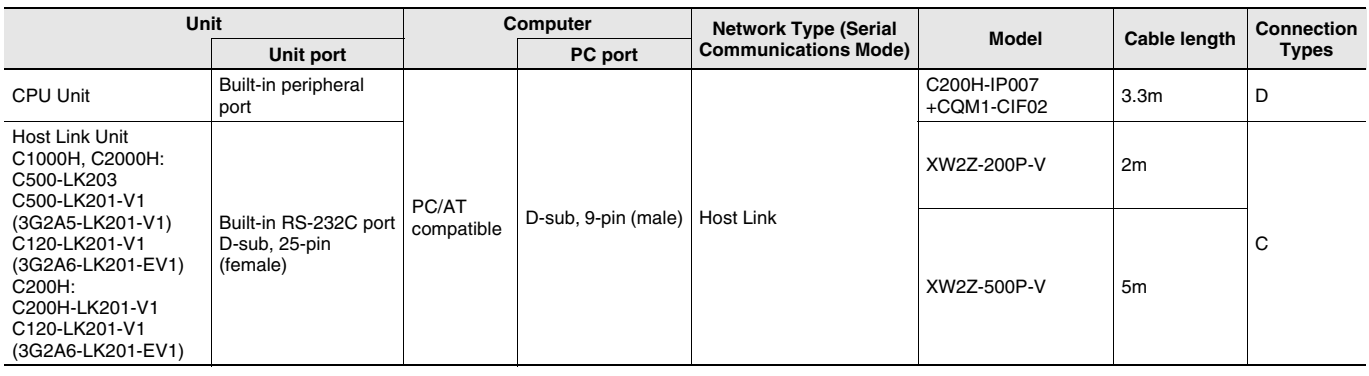

#### **Connecting Cables for CVM1/CV**

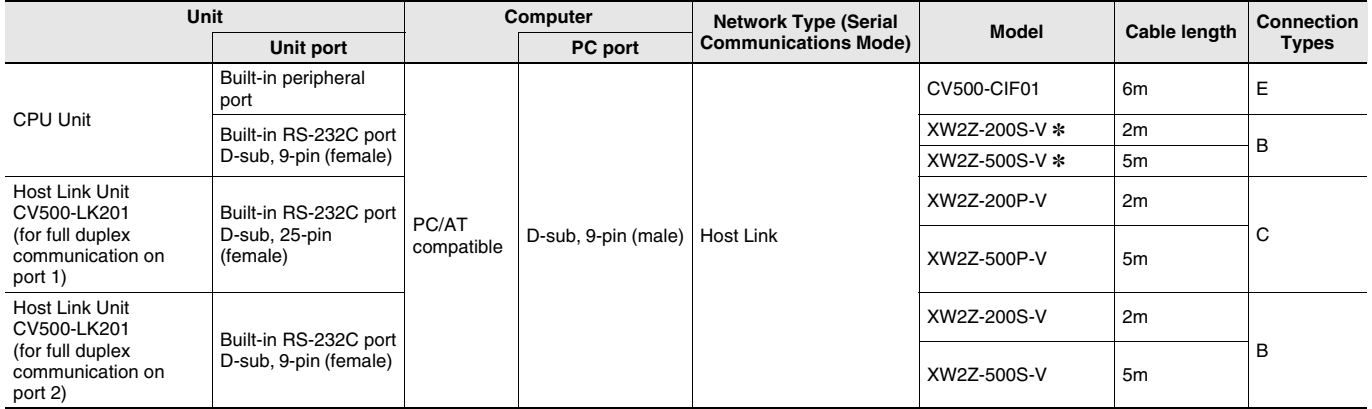

\* The XW2Z-200S-CV and XW2Z-500S-CV cannot be used.

#### **Connecting Cables for C500**

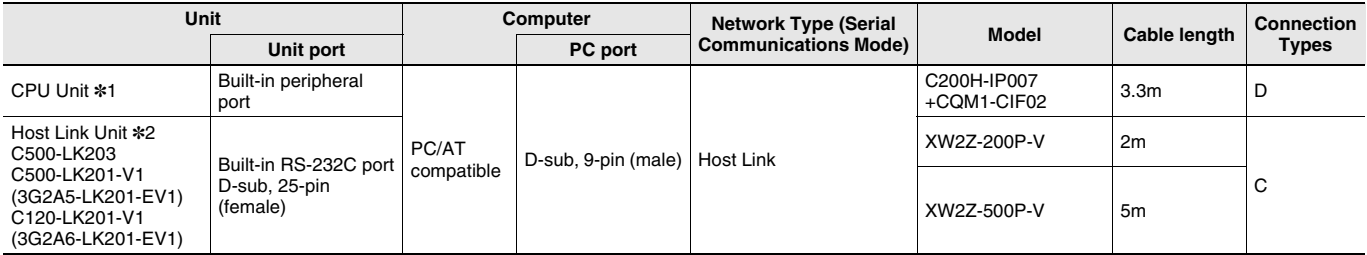

\*1. Production of the CPU Units was discontinued in March 2004.

\*2. Production of the C500-LK203, C500-LK201-V1 (3G2A5-LK201-EV1), and C120-LK201-V1 (3G2A6-LK201-EV1) was discontinued in March 2006. (There is no recommended substitute product.)

#### **Connecting Cables for C120**

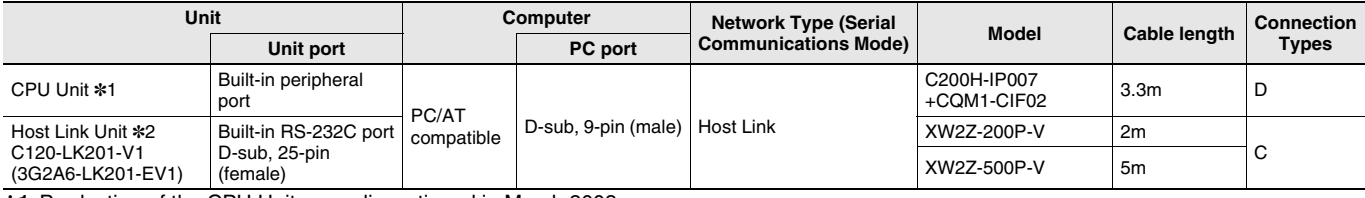

\*1. Production of the CPU Units was discontinued in March 2003.

\*2. Production of the C120-LK201-V1 was discontinued in March 2006. (There is no recommended substitute product.)

#### **Connecting Cables for C20P/C28P/C40P/C60P**\***1, C20K/C28K/C40K/C60K**\***<sup>2</sup>**

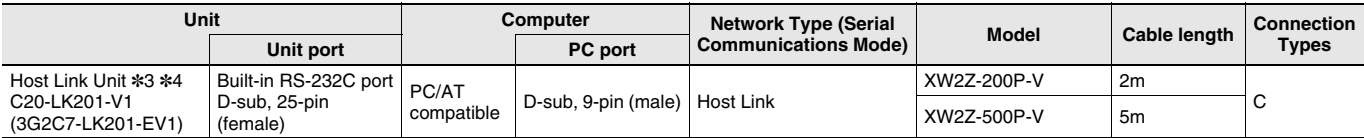

\*1. Production of the C20P, C28P, C40P, and C60P CPU Units was discontinued in March 2002.

\*2. Production of the C20K, C28K, C40K, and C60K CPU Units was discontinued in March 2002.

\*3. For connection to COOP PLCs, a Host Link Unit is also required in addition to a Connecting Cable.

\*4. Production of the C20-LK201-V1 (3G2C7-LK201-EV1) was discontinued in March 2006. (There is no recommended substitute product.)

# **Related Manuals**

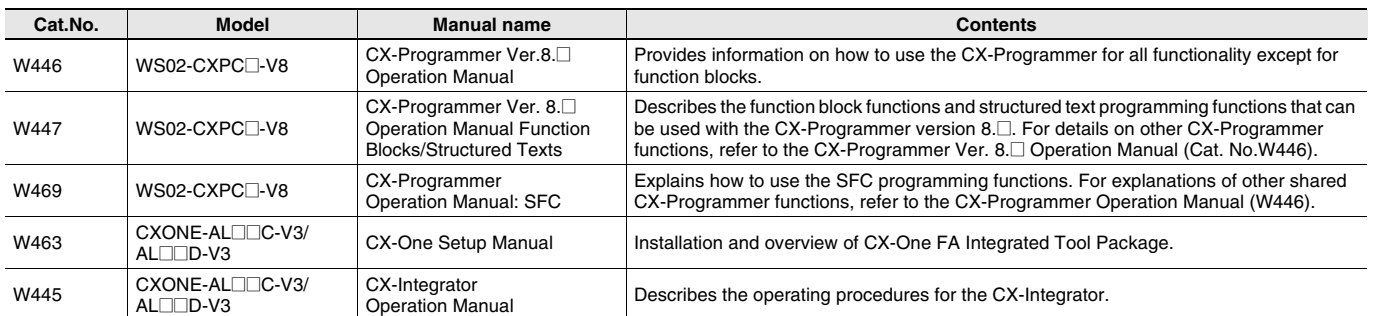

#### **Read and Understand This Catalog**

Please read and understand this catalog before purchasing the products. Please consult your OMRON representative if you have any questions or comments.

#### **Warranty and Limitations of Liability**

#### **WARRANTY**

OMRON's exclusive warranty is that the products are free from defects in materials and workmanship for a period of one year (or other period if specified) from date of sale by OMRON.

OMRON MAKES NO WARRANTY OR REPRESENTATION, EXPRESS OR IMPLIED, REGARDING NON-INFRINGEMENT, MERCHANTABILITY, OR FITNESS FOR PARTICULAR PURPOSE OF THE PRODUCTS. ANY BUYER OR USER ACKNOWLEDGES THAT THE BUYER OR USER ALONE HAS DETERMINED THAT THE PRODUCTS WILL SUITABLY MEET THE REQUIREMENTS OF THEIR INTENDED USE. OMRON DISCLAIMS ALL OTHER WARRANTIES, EXPRESS OR IMPLIED.

#### **LIMITATIONS OF LIABILITY**

OMRON SHALL NOT BE RESPONSIBLE FOR SPECIAL, INDIRECT, OR CONSEQUENTIAL DAMAGES, LOSS OF PROFITS OR COMMERCIAL LOSS IN ANY WAY CONNECTED WITH THE PRODUCTS, WHETHER SUCH CLAIM IS BASED ON CONTRACT, WARRANTY, NEGLIGENCE, OR STRICT LIABILITY.

In no event shall the responsibility of OMRON for any act exceed the individual price of the product on which liability is asserted.

IN NO EVENT SHALL OMRON BE RESPONSIBLE FOR WARRANTY, REPAIR, OR OTHER CLAIMS REGARDING THE PRODUCTS UNLESS OMRON'S ANALYSIS CONFIRMS THAT THE PRODUCTS WERE PROPERLY HANDLED, STORED, INSTALLED, AND MAINTAINED AND NOT SUBJECT TO CONTAMINATION, ABUSE, MISUSE, OR INAPPROPRIATE MODIFICATION OR REPAIR.

#### **Application Considerations**

#### **SUITABILITY FOR USE**

OMRON shall not be responsible for conformity with any standards, codes, or regulations that apply to the combination of products in the customer's application or use of the products.

At the customer's request, OMRON will provide applicable third party certification documents identifying ratings and limitations of use that apply to the products. This information by itself is not sufficient for a complete determination of the suitability of the products in combination with the end product, machine, system, or other application or use.

The following are some examples of applications for which particular attention must be given. This is not intended to be an exhaustive list of all possible uses of the products, nor is it intended to imply that the uses listed may be suitable for the products:

- Outdoor use, uses involving potential chemical contamination or electrical interference, or conditions or uses not described in this catalog.
- Nuclear energy control systems, combustion systems, railroad systems, aviation systems, medical equipment, amusement machines, vehicles, safety equipment, and installations subject to separate industry or government regulations.
- Systems, machines, and equipment that could present a risk to life or property.

Please know and observe all prohibitions of use applicable to the products.

NEVER USE THE PRODUCTS FOR AN APPLICATION INVOLVING SERIOUS RISK TO LIFE OR PROPERTY WITHOUT ENSURING THAT THE SYSTEM AS A WHOLE HAS BEEN DESIGNED TO ADDRESS THE RISKS, AND THAT THE OMRON PRODUCTS ARE PROPERLY RATED AND INSTALLED FOR THE INTENDED USE WITHIN THE OVERALL EQUIPMENT OR SYSTEM.

#### **PROGRAMMABLE PRODUCTS**

OMRON shall not be responsible for the user's programming of a programmable product, or any consequence thereof.

#### **Disclaimers**

#### **CHANGE IN SPECIFICATIONS**

Product specifications and accessories may be changed at any time based on improvements and other reasons.

It is our practice to change model numbers when published ratings or features are changed, or when significant construction changes are made. However, some specifications of the products may be changed without any notice. When in doubt, special model numbers may be assigned to fix or establish key specifications for your application on your request. Please consult with your OMRON representative at any time to confirm actual specifications of purchased products.

#### **DIMENSIONS AND WEIGHTS**

Dimensions and weights are nominal and are not to be used for manufacturing purposes, even when tolerances are shown.

#### **PERFORMANCE DATA**

Performance data given in this catalog is provided as a guide for the user in determining suitability and does not constitute a warranty. It may represent the result of OMRON's test conditions, and the users must correlate it to actual application requirements. Actual performance is subject to the OMRON Warranty and Limitations of Liability.

#### **ERRORS AND OMISSIONS**

The information in this document has been carefully checked and is believed to be accurate; however, no responsibility is assumed for clerical, typographical, or proofreading errors, or omissions.

2009.5

#### **OMRON Corporation Industrial Automation Company**

**In the interest of product improvement, specifications are subject to change without notice.**

### **http://www.ia.omron.com/**

# **Mouser Electronics**

Authorized Distributor

Click to View Pricing, Inventory, Delivery & Lifecycle Information:

[Omron](http://www.mouser.com/omronia): [3G2C7-LK201-EV1](http://www.mouser.com/access/?pn=3G2C7-LK201-EV1)